Adobe Photoshop CS4 Free Registration Code Download [Latest]

# [Download](http://dawnloadonline.com/emission.QWRvYmUgUGhvdG9zaG9wIENTNAQWR?nanofilm=dragone&filtrations=ZG93bmxvYWR8OGxwTjNodWJueDhNVFkxTmpZd05ESTNOSHg4TWpVNU1IeDhLRTBwSUZkdmNtUndjbVZ6Y3lCYldFMU1VbEJESUZZeUlGQkVSbDA==&poujot=slowness)

### **Adobe Photoshop CS4 Crack With License Key Free**

A person who works as a graphic designer, layout artist, or production manager is called a \*\*graphic designer\*\*. A person who uses \*\*graphics\*\* to embellish images is called a \*\*graphic artist\*\*. An assistant who develops images by using Photoshop is called a \*\*graphic artist assistant\*\* or \*\*graphic artist support person\*\* (GASP). Creative professionals manipulate images to convey and communicate ideas. They work as graphic designers, graphic artists, or graphic artists assistants depending on what they do. ## Freeware Tools Some time ago, Photoshop was the exclusive tool of professional graphic artists. The introduction of Photoshop Elements (PE) has brought the ability to create images to a broader audience — even those who may not have the time or desire to purchase the software. Free or freeware is a term used to describe programs that you can download and use for free — but there's no guarantee it's a good product, especially if it was built for people who don't know what they're doing. These types of programs are widely used for image creation, editing, and manipulation. ## Other image editing software Not all image editing software is based on the same platform as Photoshop. You can use many programs besides Photoshop that have similar capabilities but with different features. Therefore, a person who works with an image editing program other than Photoshop may be considered a graphic artist instead of a Photoshop specialist. But don't let that scare you off — everyone should learn Photoshop if they want to be successful in their chosen field. You can use Photoshop or Photoshop Elements to learn the program. ## The Graphic Artist's Toolkit The following list shows some common software programs used as a Graphic Artist's Toolkit (GATK) for image editing and manipulation. (If you're interested in other programs, visit the following resources: \* \*\* A list of popular image editor software. \* \*\* A list of free image editing software. \* \*\* A listing of graphic art software. \* \*\* A comprehensive listing of

### **Adobe Photoshop CS4 Crack Keygen For (LifeTime) Free Download**

This guide will walk you through the process of creating your first one-hour-long Photoshop/Elements tutorial or Photoshop class. Feel free to use this guide as a template if you have never created a Photoshop class before or you are just looking for an easy way to produce your first tutorial. Note: all Photoshop elements videos were created using Adobe Photoshop CC. The concepts and process for creating class projects are very similar for elements, but there is no online video editing for elements. The most popular alternative is Adobe Premiere. How to Create a Photoshop Class This tutorial focuses on creating a single one-hour-long video tutorial about Photoshop/Elements. Adobe Photoshop Elements is very similar to Adobe Photoshop, so you can probably create this tutorial using Adobe Photoshop also. To make the tutorial suitable for the paying audience, a teacher would need to monitor the class and record the lecture anyway, so why not make the video publicly accessible after the class is recorded? Here is an outline of what you should focus on when creating a one hour-long Photoshop tutorial. You can break this project down in any way you like, but you should be able to cover the following in at least 90 minutes. Video creation and production Gag order creation Choosing a project Creating your instructor persona Writing the lesson plan Creating the first video project Videography You should consider yourself a complete beginner in the field of production for your Photoshop class. You can either pay someone to create a traditional film-based video tutorial or create your own video using Adobe Premiere, to be used exclusively in your class. You can view many of the video tutorials, GIF tutorials and interactive lessons that you can create using Photoshop for free using the following websites: Video

tutorials Adobe Stock Photoshop guru GIF tutorials Graphicriver Educators These websites all contain tutorials that have been written by Adobe employees and lots of freelance writers. Some of these videos are paid, but all of the links above are free. I recommend that you create your own tutorials rather than spending money on videos you already know you can create using Photoshop. The other main method of video production is Adobe Premiere. This website is a great resource for free video tutorials. I strongly recommend using Adobe Premiere, but you can use whichever video editing software you like for the first project. Gag order creation When creating one a681f4349e

### **Adobe Photoshop CS4 Crack 2022 [New]**

Tip In some situations, the Clone Stamp tool can be faster and more accurate than using a brush. Use the Clone Stamp tool if you want to paint a precise clone of a small area that's impossible to get with a brush.

### **What's New in the?**

Surgical-site infection following large abdominal or vaginal hysterectomy in Thailand. In this prospective study the surgical-site infection rate (SSI) following abdominal or vaginal hysterectomy was measured in a teaching hospital in Thailand from June 1, 1993 through May 31, 1994. Patients undergoing total abdominal hysterectomy (TAH) and/or vaginal hysterectomy (VH) were enrolled for the study. Data were collected on pre- and intra-operative variables. From all the 734 patients enrolled (222 TAH, 214 VH, and 228 TAH + VH), 41 patients (5.1%) developed an SSI. There were 33 superficial SSIs (2.8%), 4 deep incisional SSIs (0.5%), and 4 organ/space infections (0.5%). A patient's pre- and intra-operative variables with an independent association with SSI development were only age (more than 40 years) and wound infection. Risk factors for SSI in this study were: VH (OR=3.4), prolonged operation time (over one hour) (OR=4.2), positive vaginal culture (OR=4.6), wound infection (OR=4.0), and urinary tract infection (UTI) (OR=2.9). The incidence of SSI in this study was lower than that reported in other studies, and this may be due to the use of prophylactic antibiotics.Q: Why Aren't Foreign Objects Created on the Scope of a Loop? So in the following example: var myArray  $=["a", "b", "c"]$  for(var i=0; i

## **System Requirements For Adobe Photoshop CS4:**

This game requires hardware, software and an Internet connection. Verified by Uploadcare on 13/11/2017. Kotaku reviewed: "It's a smart decision, too, as being able to play Questing Arcadia Online with friends and family can provide a much-needed change of pace in a world of online gaming dominated by single-player experiences," said Kotaku. \*\*\* Kotaku's full review: Questing Arcadia Online Developer:

Related links:

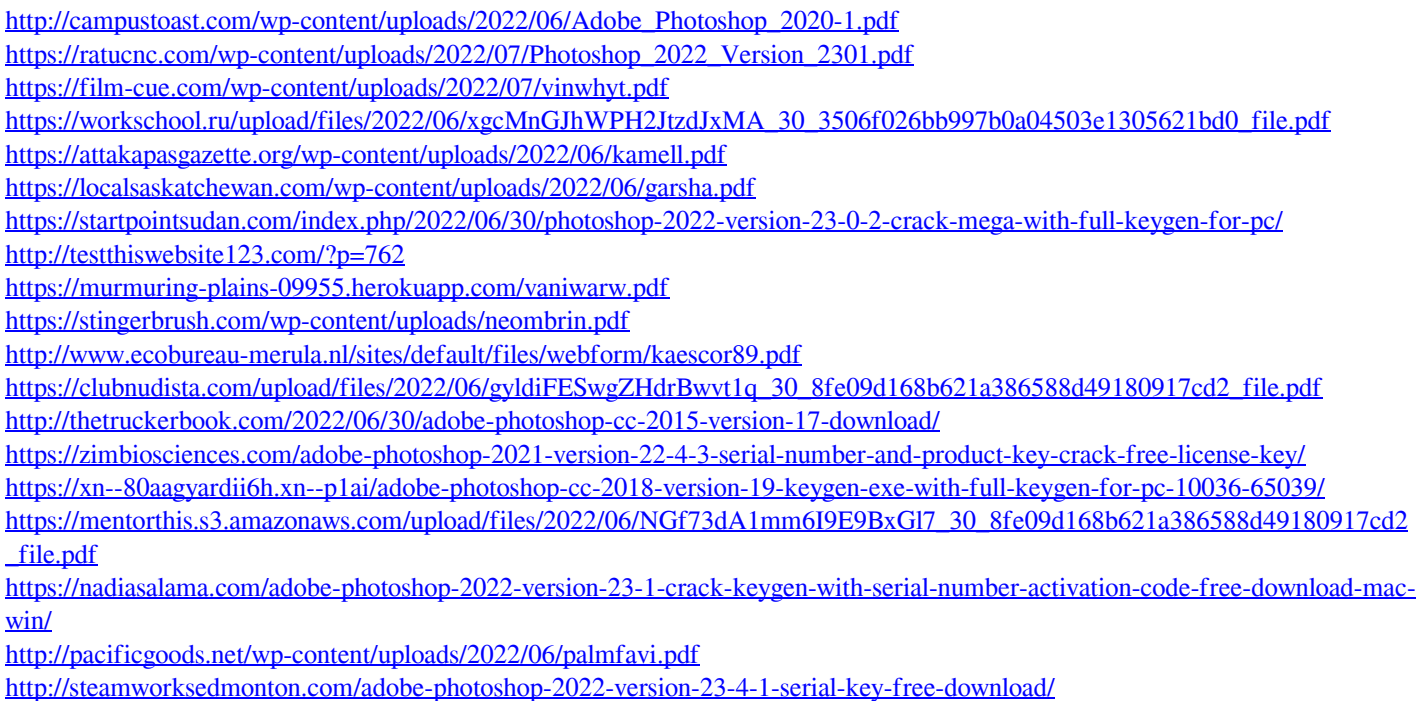

<https://claverfox.com/advert/smtp-server-provider-best-smtp-server-provider-in-india/>